# **1. POLÍTICA DE COOKIES**

Este sitio web, al igual que la mayoría de los sitios en Internet, usa **cookies** para mejorar y optimizar la experiencia del usuario.

A continuación, encontrará información detallada sobre qué son las **cookies**, qué tipo de **cookies** utiliza este sitio web, cómo puede desactivarlas en su navegador y cómo bloquear específicamente la instalación de **cookies** de terceros.

## **1. ¿Qué son las cookies?**

Las **cookies** son archivos que los sitios web o las aplicaciones instalan en el navegador o en el dispositivo (smartphone, tablet o televisión conectada) del usuario durante su recorrido por las páginas del sitio o por la aplicación, y sirven para almacenar información sobre su visita.

Como la mayoría de los sitios en internet, este sitio web utiliza **cookies** para:

- o Asegurar que las páginas web pueden funcionar correctamente.
- o Almacenar las preferencias, como el idioma que ha seleccionado o el tamaño de letra.
- o Conocer la experiencia de navegación del usuario.
- o Recopilar información estadística anónima, como qué páginas ha visitado el usuario o cuánto tiempo ha permanecido en el sitio web.

El uso de **cookies** permite optimizar la navegación, adaptando la información y los servicios ofrecidos a los intereses del usuario, para proporcionarle una mejor experiencia siempre que visita el sitio web.

Este sitio web utiliza **cookies** para funcionar, adaptar y facilitar al máximo la navegación del usuario.

# **2. Tipología, finalidad y funcionamiento**

Las **cookies**, en función de su permanencia, pueden dividirse en **cookies de sesión** o **permanentes**. Las primeras expiran cuando el usuario cierra el navegador. Las segundas expiran cuando se cumple el objetivo para el que sirven (por ejemplo, para que el usuario se mantenga identificado en el sitio web) o bien cuando se borran manualmente.

Adicionalmente, **en función de su objetivo**, las **cookies** pueden clasificarse de la siguiente forma:

**Cookies de análisis**: Son aquéllas que bien tratadas por nosotros o por terceros, nos permiten cuantificar el número de usuarios y así realizar la medición y análisis estadístico de la utilización que hacen los usuarios del servicio ofertado. Para ello se analiza su navegación en nuestra página web con el fin de mejorar la oferta de productos o servicios que le ofrecemos.

**Cookies técnicas**: Son aquellas que permiten al usuario la navegación a través del área restringida y la utilización de sus diferentes funciones, como por ejemplo, llevar a cambio el proceso de compra de un artículo.

**Cookies de personalización**: Son aquellas que permiten al usuario acceder al servicio con algunas características de carácter general predefinidas en función de una serie de criterios en el terminal del usuario como por ejemplo serian el idioma o el tipo de navegador a través del cual se conecta al servicio.

**Cookies publicitarias**: Son aquellas que, bien tratadas por esta web o por terceros, permiten gestionar de la forma más eficaz posible la oferta de los espacios publicitarios que hay en la página web, adecuando el contenido del anuncio al contenido del servicio solicitado o al uso que realice de nuestra página web. Para ello podemos analizar sus hábitos de navegación en Internet y podemos mostrarle publicidad relacionada con su perfil de navegación.

**Cookies de publicidad comportamental**: Son aquellas que permiten la gestión, de la forma más eficaz posible, de los espacios publicitarios que, en su caso, el editor haya incluido en una página web, aplicación o plataforma desde la que presta el servicio solicitado. Este tipo de cookies almacenan información del comportamiento de los visitantes obtenida a través de la observación continuada de sus hábitos de navegación, lo que permite desarrollar un perfil específico para mostrar avisos publicitarios en función del mismo.

# **3. Cookies utilizadas en este sitio web**

A continuación, se muestra una tabla con las **cookies** utilizadas en este sitio web, la entidad que gestiona dichas cookies, el plazo de permanencia de la cookie y su finalidad:

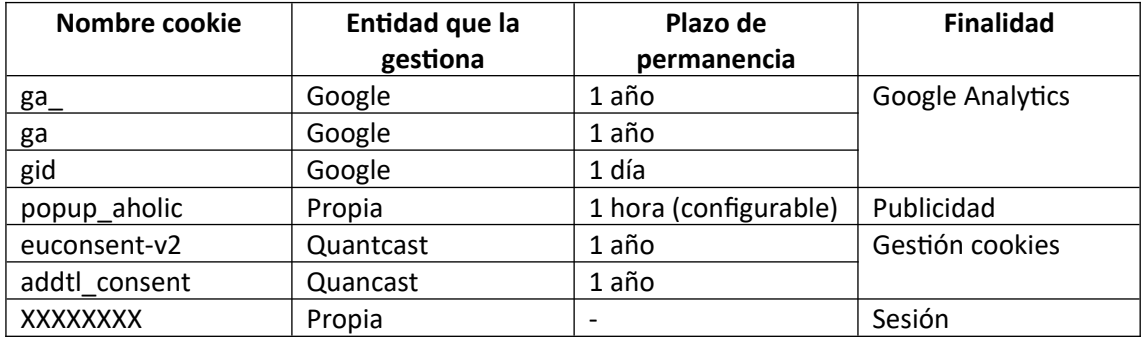

#### **4. Deshabilitar el uso de cookies**

También puede permitir, bloquear o eliminar las cookies y otras tecnologías instaladas en su equipo modificando las opciones de su navegador. Por ejemplo:

Internet Explorer: [https://support.microsoft.com/es-es/help/278835/how-to-delete](https://support.microsoft.com/es-es/help/278835/how-to-delete-cookie-files-in-internet-explorer)[cookie-files-in-internet-explorer](https://support.microsoft.com/es-es/help/278835/how-to-delete-cookie-files-in-internet-explorer)

Mozilla Firefox:<https://support.mozilla.org/es/kb/Borrar%20cookies>

Microsoft Edge: [https://support.microsoft.com/es-es/microsoft-edge/eliminar-las](https://support.microsoft.com/es-es/microsoft-edge/eliminar-las-cookies-en-microsoft-edge-63947406-40ac-c3b8-57b9-2a946a29ae09)[cookies-en-microsoft-edge-63947406-40ac-c3b8-57b9-2a946a29ae09](https://support.microsoft.com/es-es/microsoft-edge/eliminar-las-cookies-en-microsoft-edge-63947406-40ac-c3b8-57b9-2a946a29ae09)

Google Chrome:

[https://support.google.com/accounts/answer/61416?co=GENIE.Platform](https://support.google.com/accounts/answer/61416?co=GENIE.Platform%3DDesktop&hl=es) [%3DDesktop&hl=es](https://support.google.com/accounts/answer/61416?co=GENIE.Platform%3DDesktop&hl=es)

Safari:<https://support.apple.com/es-es/guide/safari/sfri11471/mac>

Safari para iPhone, iPad o iPod touch: <https://support.apple.com/es-es/HT201265>

Opera: <https://help.opera.com/en/latest/web-preferences/#cookies>

Android: Ajustes del navegador utilizado->Privacidad del navegador utilizado

También es posible dejar de aceptar las **cookies** de un servicio en particular en el panel de configuración de la propia página web.

#### **5. ¿Qué ocurre al deshabilitar las cookies?**

Algunas funcionalidades y servicios pueden quedar deshabilitados o tener un comportamiento diferente al esperado como, por ejemplo, permanecer identificado, mantener las compras en el "carrito de la compra" en un servicio de comercio electrónico o recibir información dirigida a su localización, entre otros.

Si deshabilita el uso de cookies en un sitio web es probable que deje de poder acceder a ciertas zonas del mismo o que se degrade notablemente la experiencia de navegación.

## **6. Actualización de la Política de cookies**

**COORPORACIÓN LANZAROTEÑA DE MEDIOS, SL** puede modificar esta **Política de cookies** en función de exigencias legislativas, reglamentarias, o con la finalidad de adaptar dicha política a las instrucciones dictadas por la Agencia Española de Protección de Datos, por ello se aconseja a los usuarios que la visiten periódicamente.

Cuando se produzcan cambios significativos en esta **Política de cookies**, se comunicará a los usuarios bien mediante la web o a través de correo electrónico a los usuarios registrados.